#### **Einladung zum kostenloser Online-Tablet-Fortbildung**

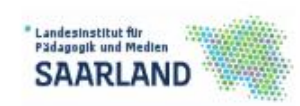

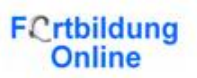

# **Podcasts mit dem Tablet erstellen**

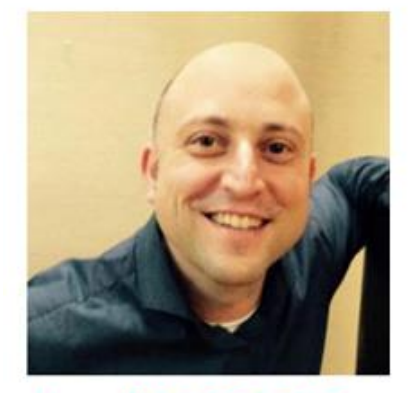

**Jan HAMBSCH** 

**Multimediaberater** 

Projektgruppe tabletBS am

10.11.2016 19:00h - 20:30h CET

Organisiert von Jürgen Wagner

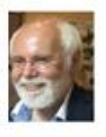

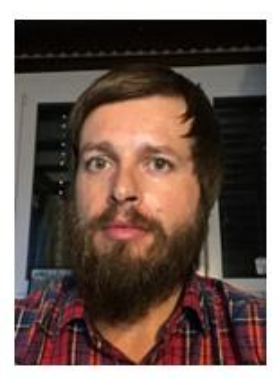

**Moderator: Marek Müller** 

Max-Hachenburg-Schule **Mannheim** 

# **Podcasts mit dem Tablet erstellen**

- **Vorstellung geeigneter Apps (Hauptsächlich iOS, Möglichkeit Android-Apps anzusprechen besteht)**
- **Mögliche Themen/Inhalte für Podcasts**

Landesinstitut für Schulentwicklung Baden-Württemberg,

- **Vorstellung legaler Quellen für Musik/Sounds**
- **Vorstellung des Workflows bei GarageBand und weiteren ausgewählten Apps (Hier möchte ich keine nennen, da sich bis zum Webinar-Termin einiges verändern kann)**
- **Veröffentlichungsmöglichkeiten**

# **10. 11. 2016 | 19:00h – 20:30h CET**

- **Referent: Jan HAMBSCH – Multimediaberater am Landesinstitut für Schulentwicklung Stuttgart**
- **Moderator: Marek MÜLLER – Max Hachenburg-Schule / Mannheim**
- **World Clock Meeting Planner [http://www.timeanddate.com/worldclock/meeting.ht](http://www.timeanddate.com/worldclock/meeting.html) [ml](http://www.timeanddate.com/worldclock/meeting.html)**

#### **Zugangslink:<https://webconf.vc.dfn.de/podcastsmit/>**

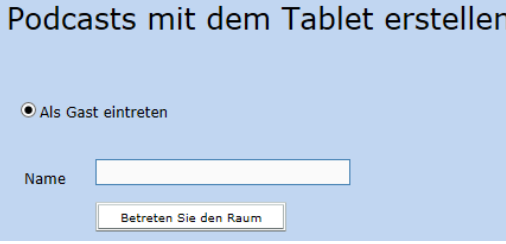

**Option "Als Gast eintreten" wählen und vollständigen !!! Namen eingeben. (Kein Kennwort erforderlich!)**

**Weitere LPM-Webinare:<http://v.gd/webinars> Anmeldung:<http://lpm.lpm.uni-sb.de/Webinar/index.php> Bei gedrückter Steuerungstaste (Strg. / Ctrl.) können Sie auch mehrere Webinare auswählen und sich für diese in einem Arbeitsgang anmelden.**

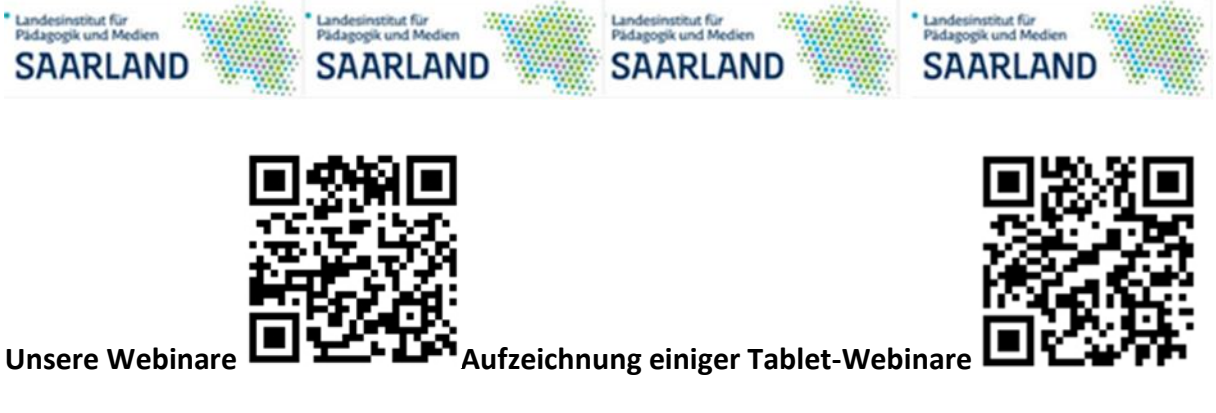

**Feedback der Teilnehmer:<http://de.padlet.com/wagjuer/webinars>**